## ? gupiaozhishiba.com

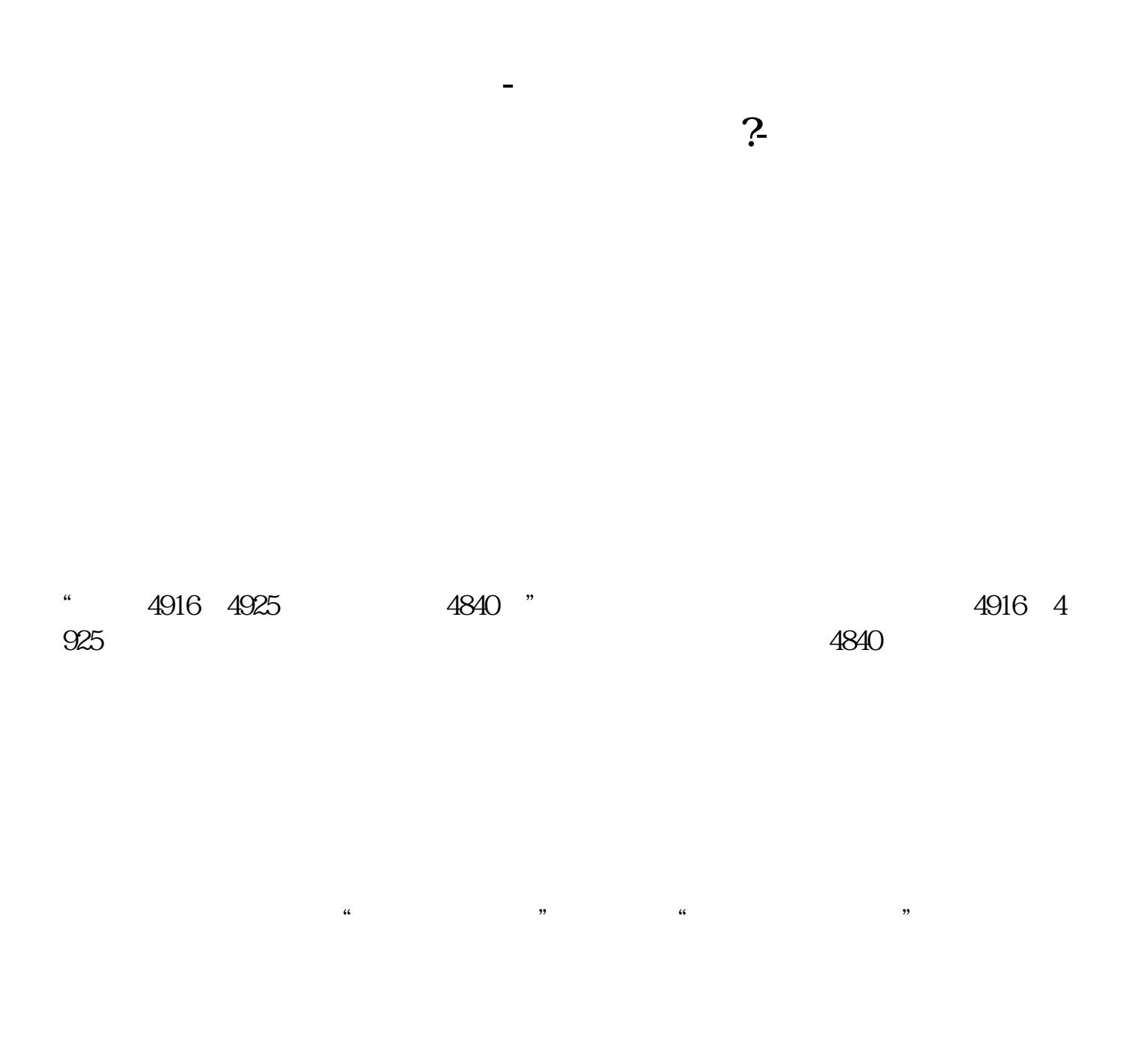

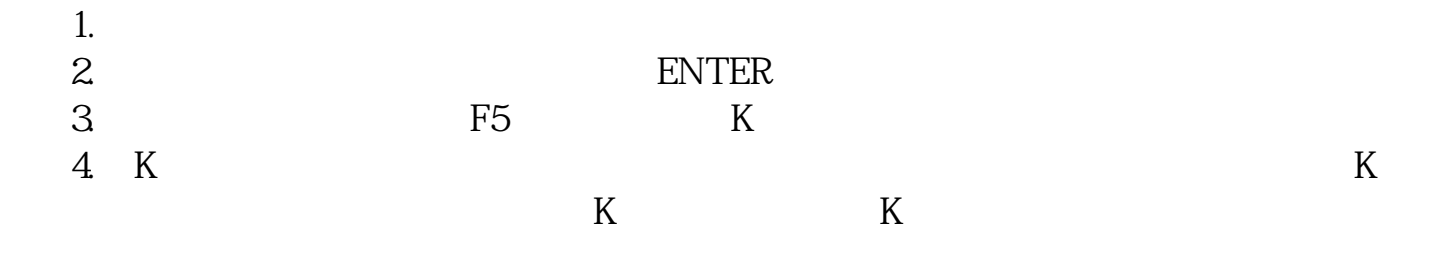

## ? gupiaozhishiba.com

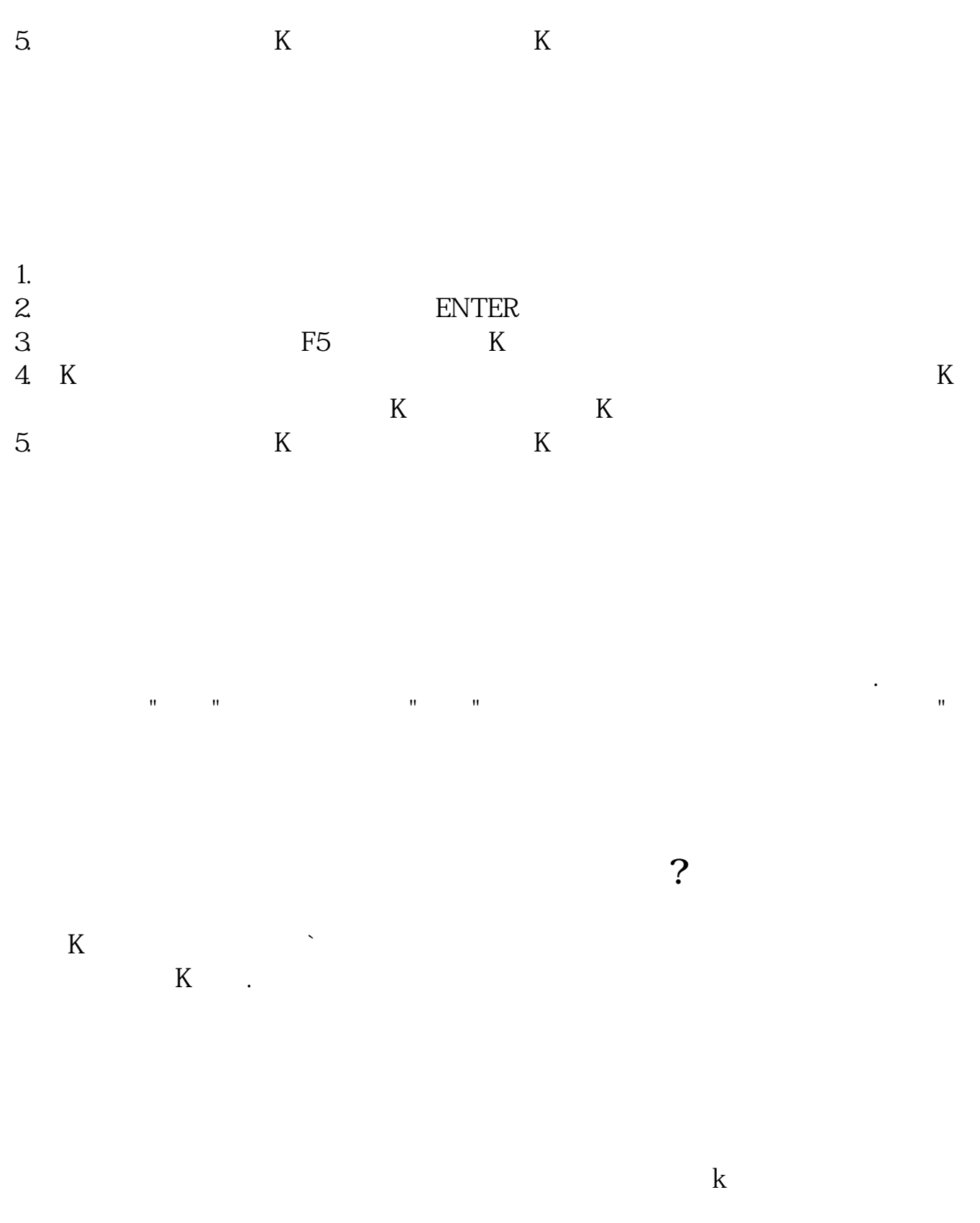

## ? gupiaozhishiba.com

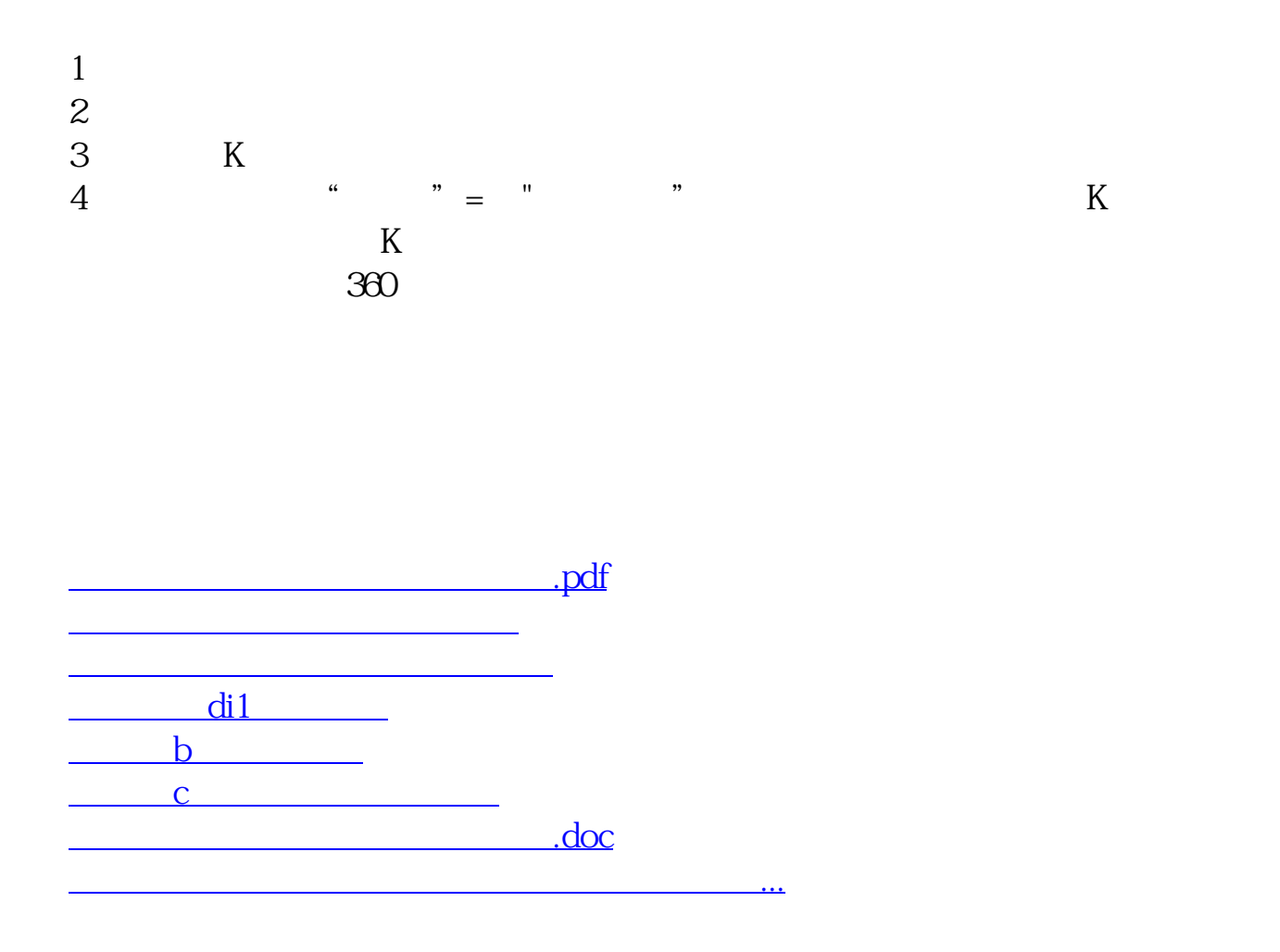

<https://www.gupiaozhishiba.com/article/24769812.html>